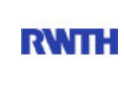

RWTH Aachen **RWTH** Dez. 1.0 - Abt. 1.1 Templergraben 55 52062 Aachen

Tel.: 0241 80 99088 E-Mail: lehre@rwth-aachen.de

RWTH Aachen - Dez. 1.0/Abt. 1.1

Sehr geehrter Herr Dr.-Ing. Dipl.-Päd. Claus Helmut Pütz (PERSÖNLICH)

## Auswertungsbericht der Studentischen Lehrveranstaltungsbewertung

Sehr geehrter Herr Dr.-Ing. Dipl.-Päd. Pütz,

hiermit erhalten Sie die Ergebnisse der Lehrveranstaltungsbewertung aus dem SS 13 zu Ihrer Umfrage "Einstieg in Räumliches Denken und Konstruieren mit CAD - S " (Veranstaltungstyp: Vorlesung + Übung).

Bitte besprechen Sie die Ergebnisse mit Ihren Studierenden.

Für Rückfragen stehe ich Ihnen jederzeit gerne zur Verfügung.

Weitere Informationen zur Studentischen Lehrveranstaltungsbewertung erhalten Sie auf unserer Internetseite (Link: http://www.rwth-aachen.de/go/id/epe).

Mit freundlichen Grüßen Magdalena Neumann

RWTH Aachen Abteilung 1.1 - Akademische Angelegenheiten Templergraben 55 52062 Aachen Tel: 0241/80-99088 Fax: 0241/80-92664 E-Mail: lehre@rwth-aachen.de http://www.rwth-aachen.de

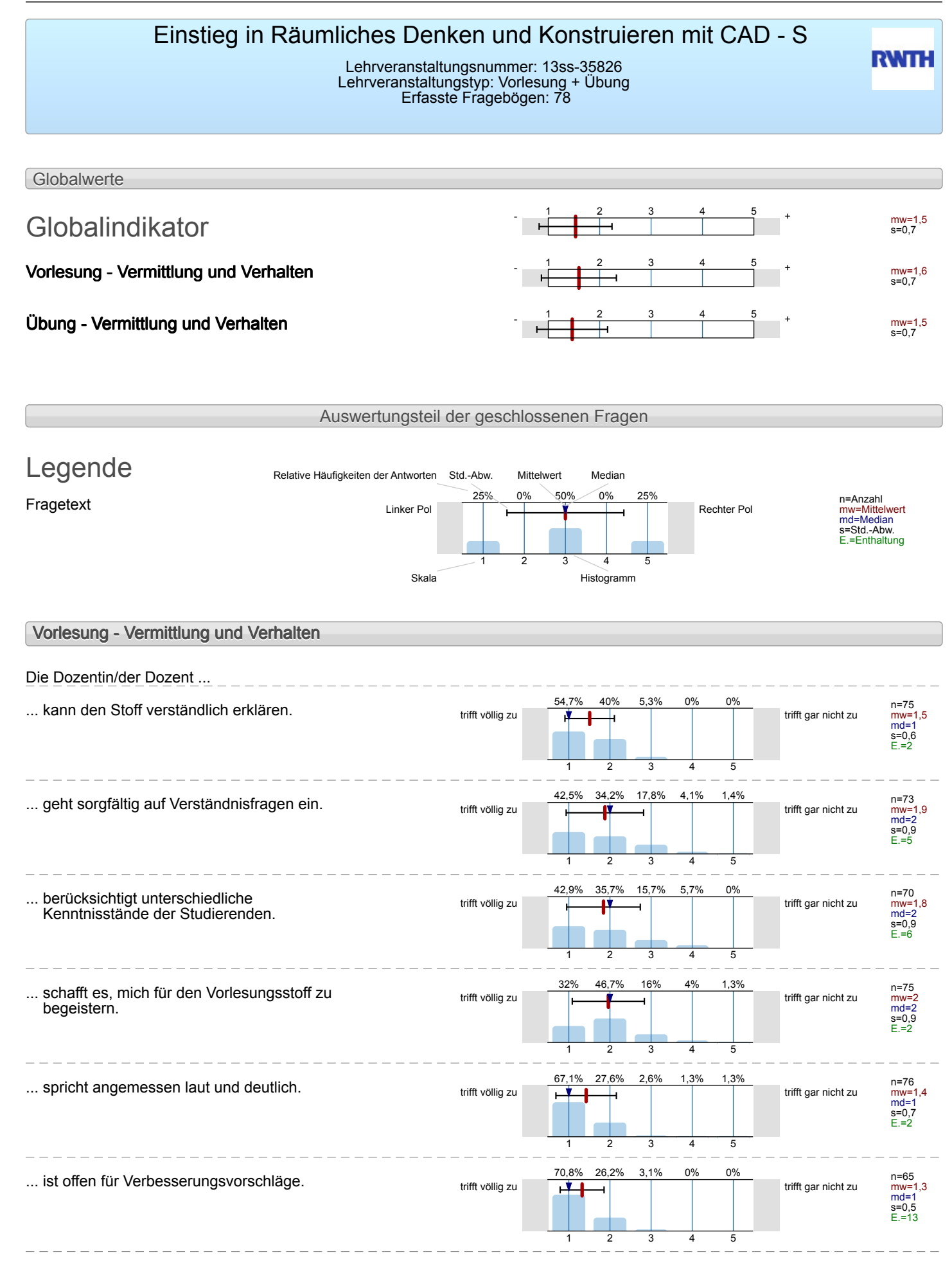

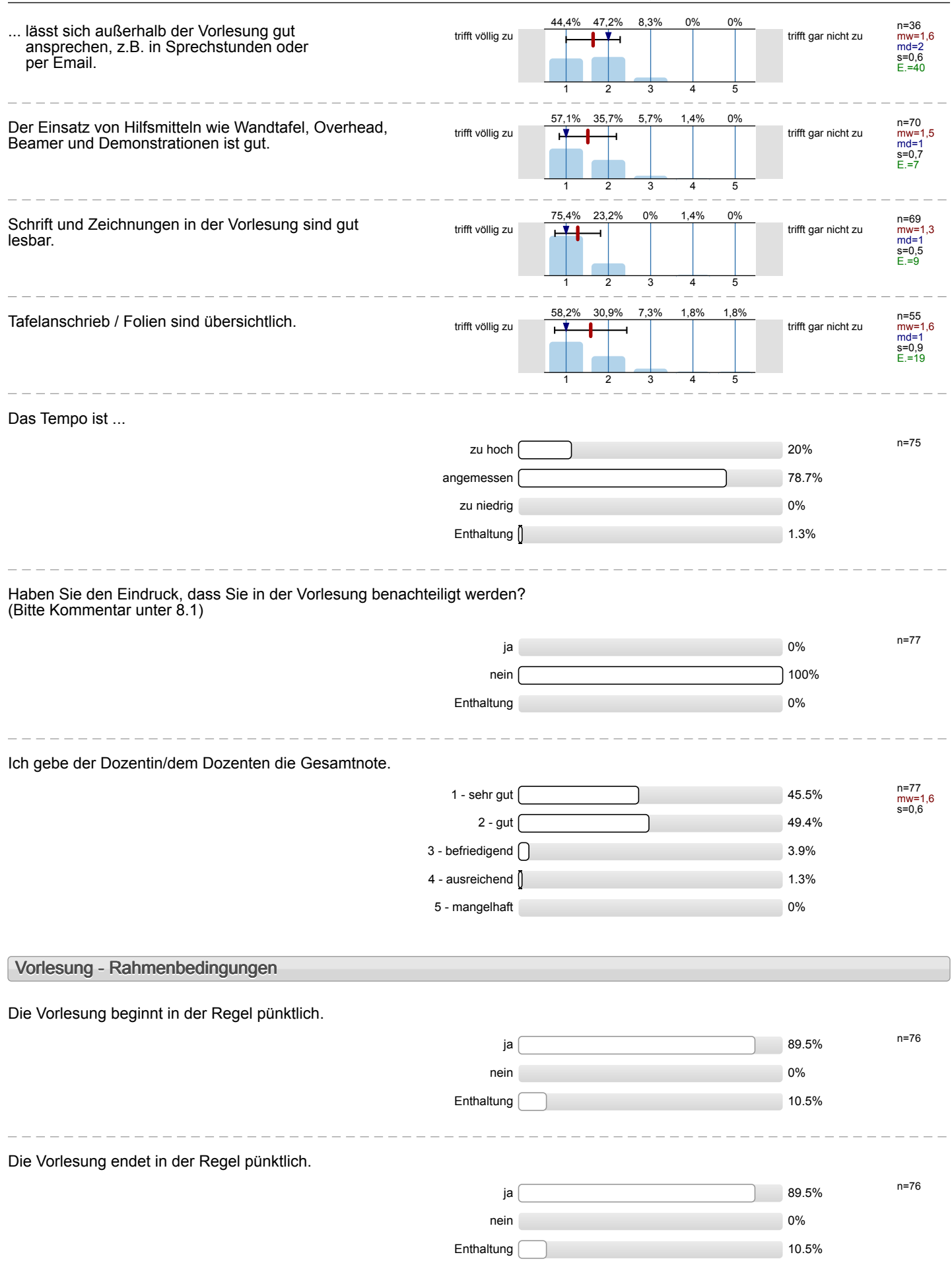

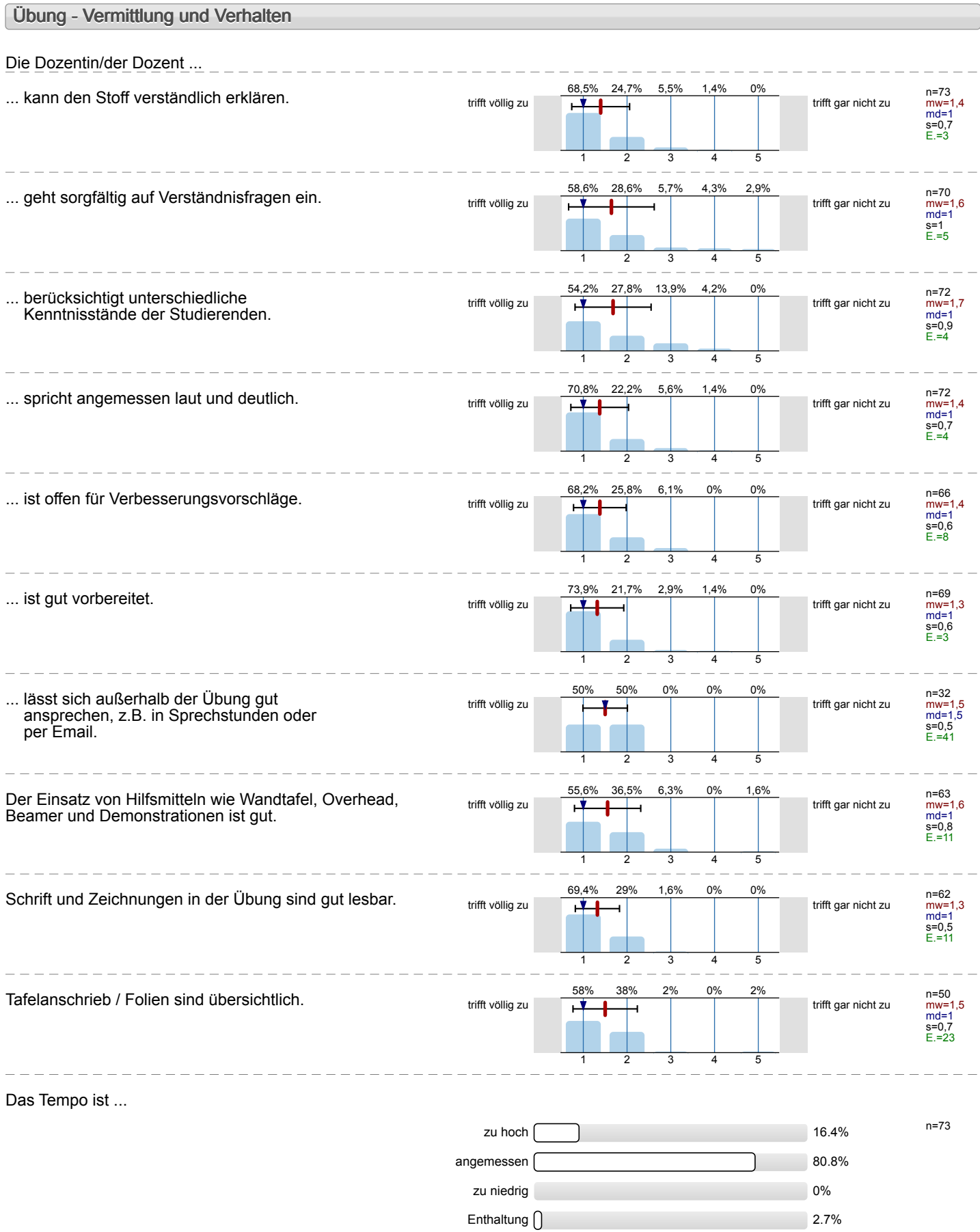

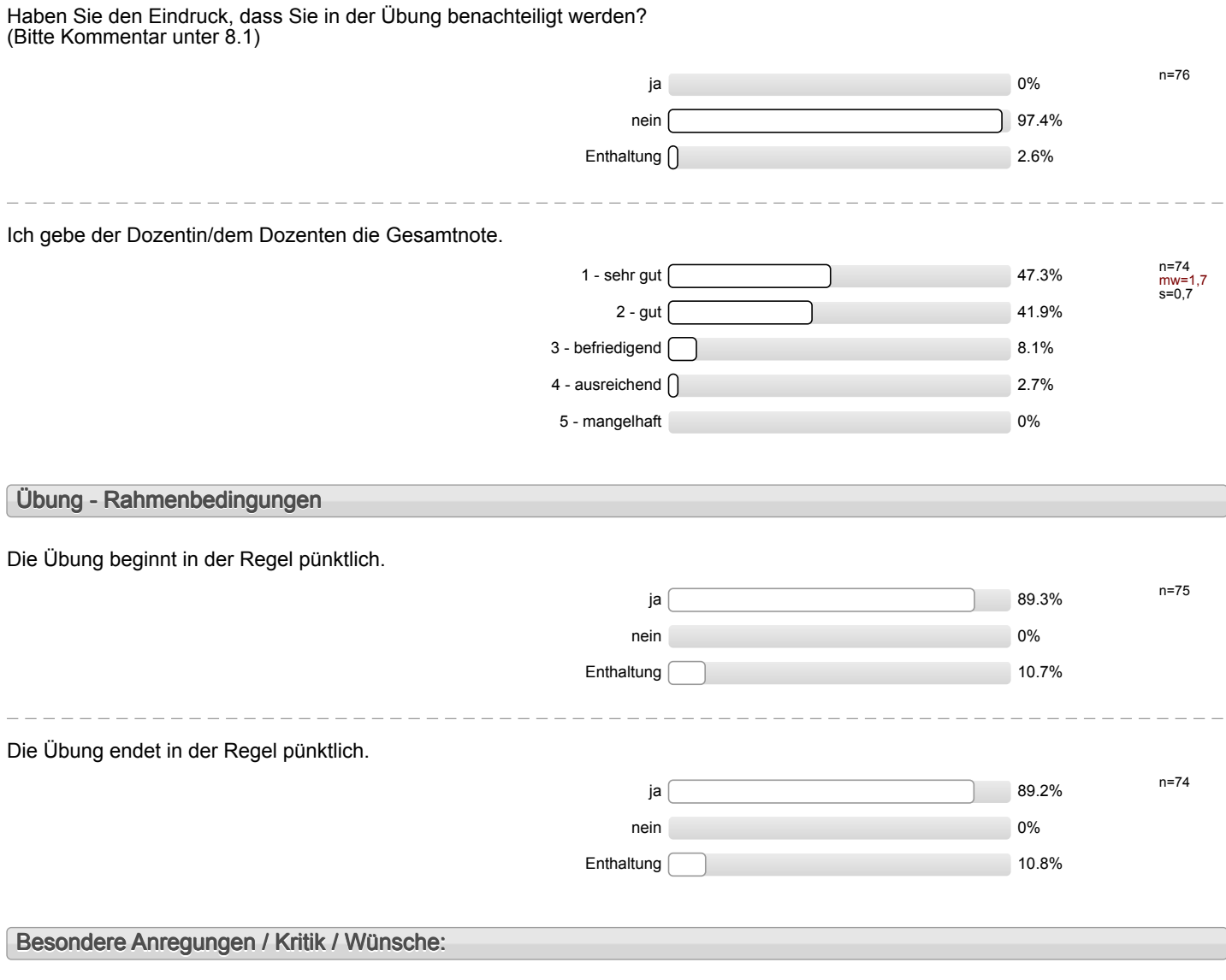

Für Fragen und Anregungen rund um diese Studierendenbefragung **lehre@rwth-aachen.de**.

**Vielen Dank für Ihre Teilnahme an der Befragung!**

# Profillinie

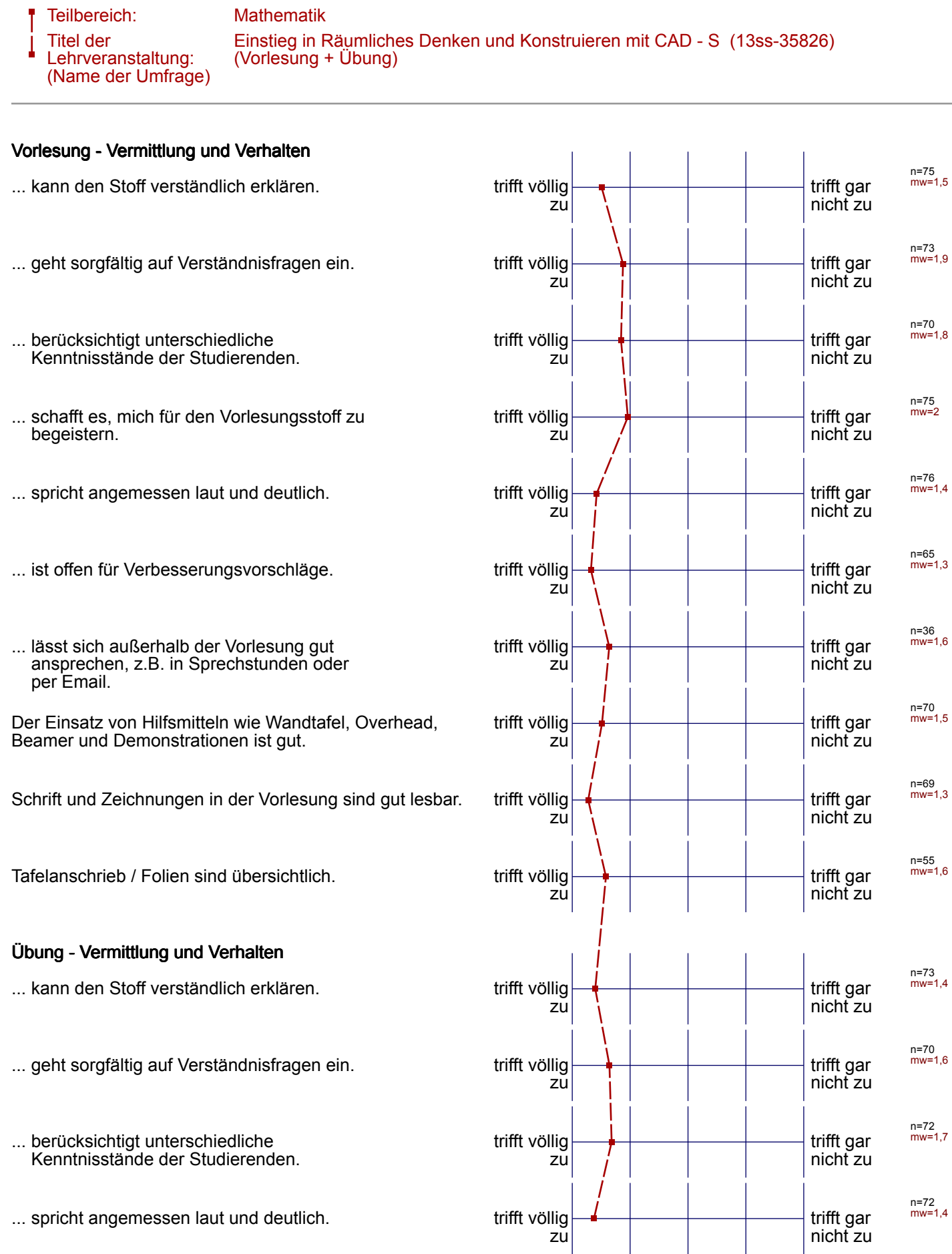

... ist offen für Verbesserungsvorschläge. Trift völlig

... ist gut vorbereitet. The set of the set of the set of the set of the set of the set of the set of the set o

... lässt sich außerhalb der Übung gut ansprechen, z.B. in Sprechstunden oder per Email.

Der Einsatz von Hilfsmitteln wie Wandtafel, Overhead, Beamer und Demonstrationen ist gut.

Schrift und Zeichnungen in der Übung sind gut lesbar. trifft völlig

Tafelanschrieb / Folien sind übersichtlich. virift völlig

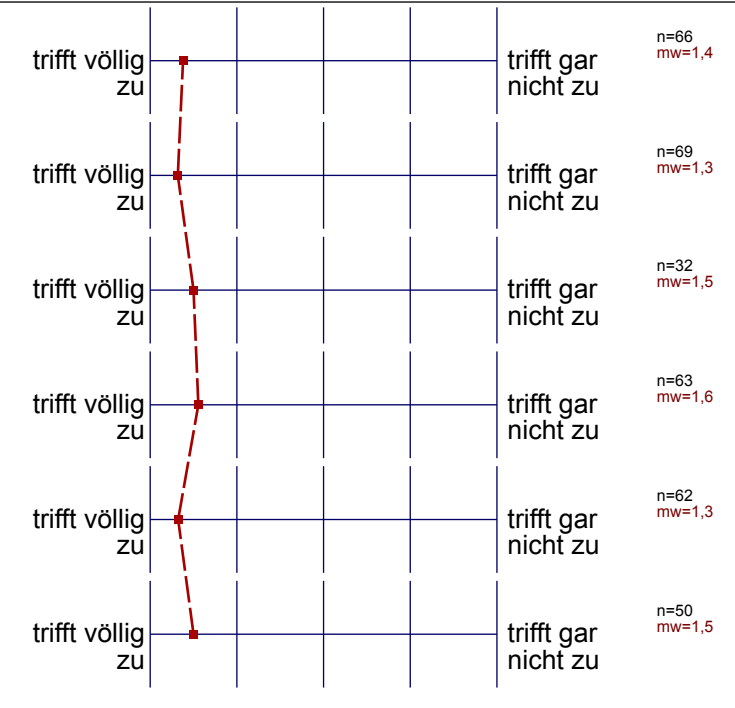

----------------------

## Profillinie

#### Teilbereich: Mathematik

Name der/des Lehrenden: Dr.-Ing. Dipl.-Päd. Claus Helmut Pütz

\_ \_ \_ \_ \_ \_ \_

Einstieg in Räumliches Denken und Konstruieren mit CAD - S (13ss-35826)

Titel der Lehrveranstaltung: (Name der Umfrage) \_ \_ \_ \_ \_ \_ \_ \_ \_ \_

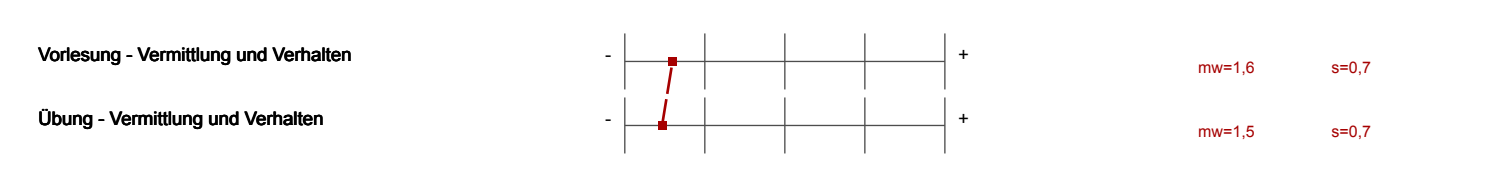

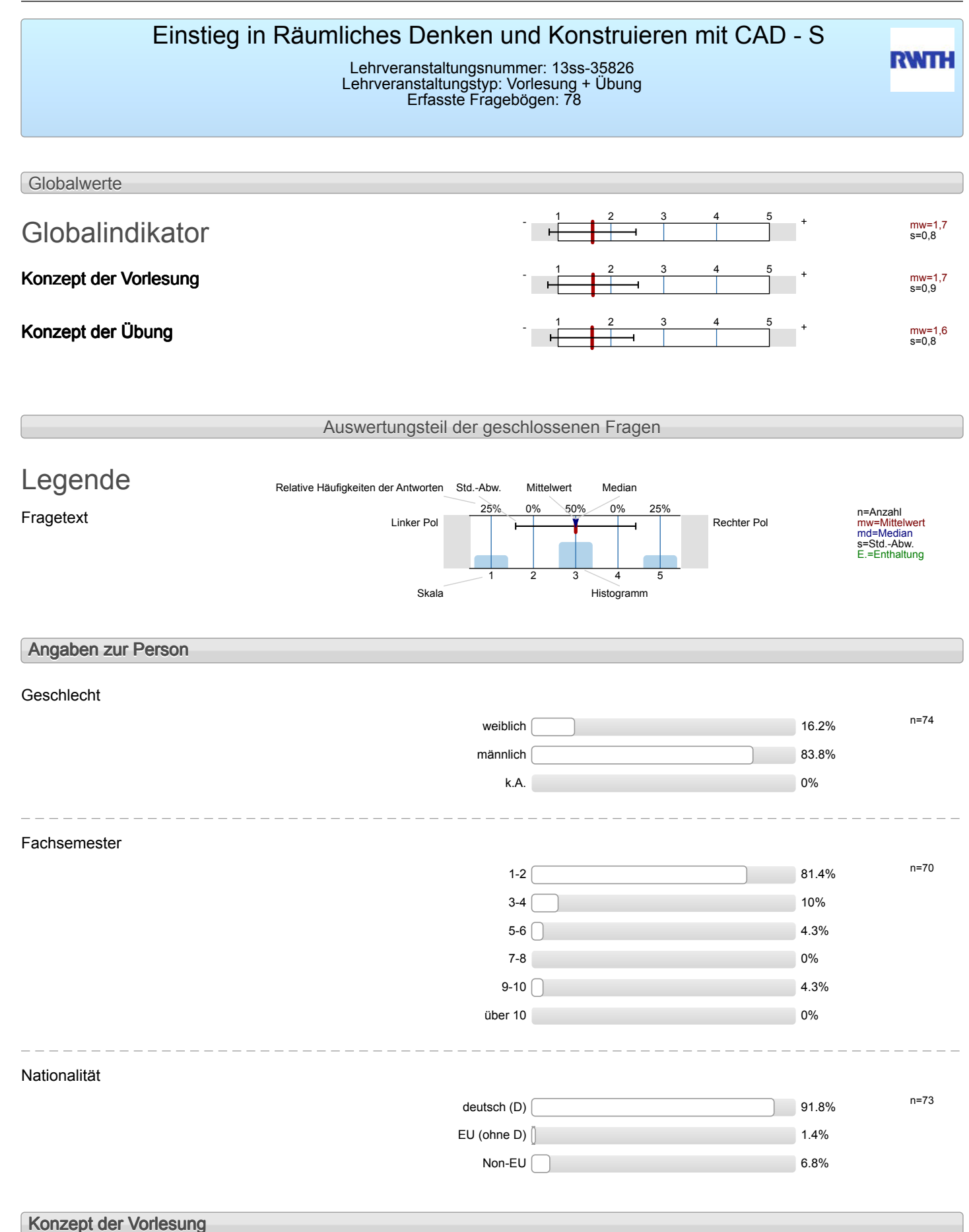

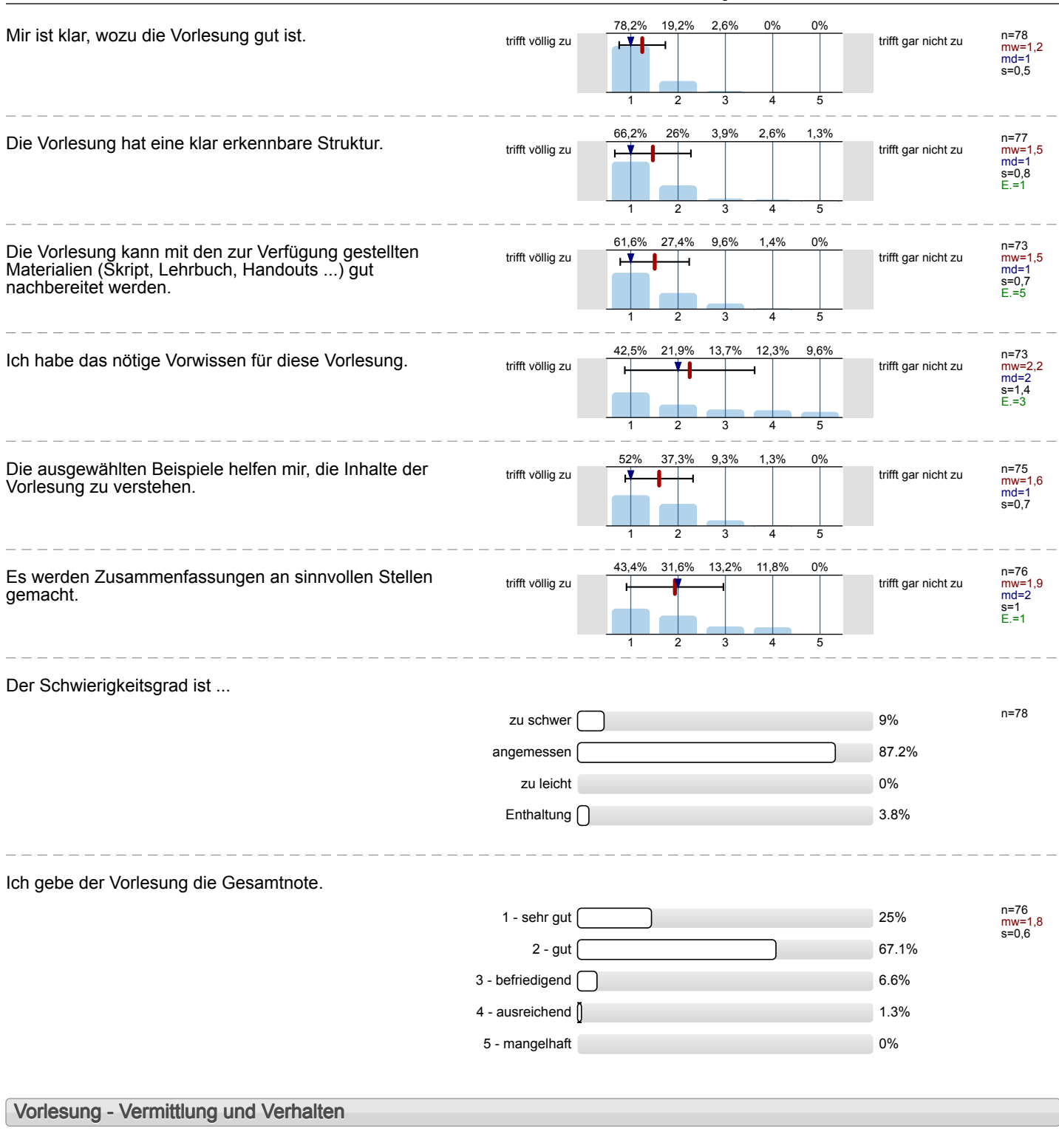

## Die Dozentin/der Dozent ...

**Vorlesung - Rahmenbedingungen**

#### Wie oft hat die Vorlesung an regulären Terminen gar nicht stattgefunden? (Feiertage sind nicht gemeint!)

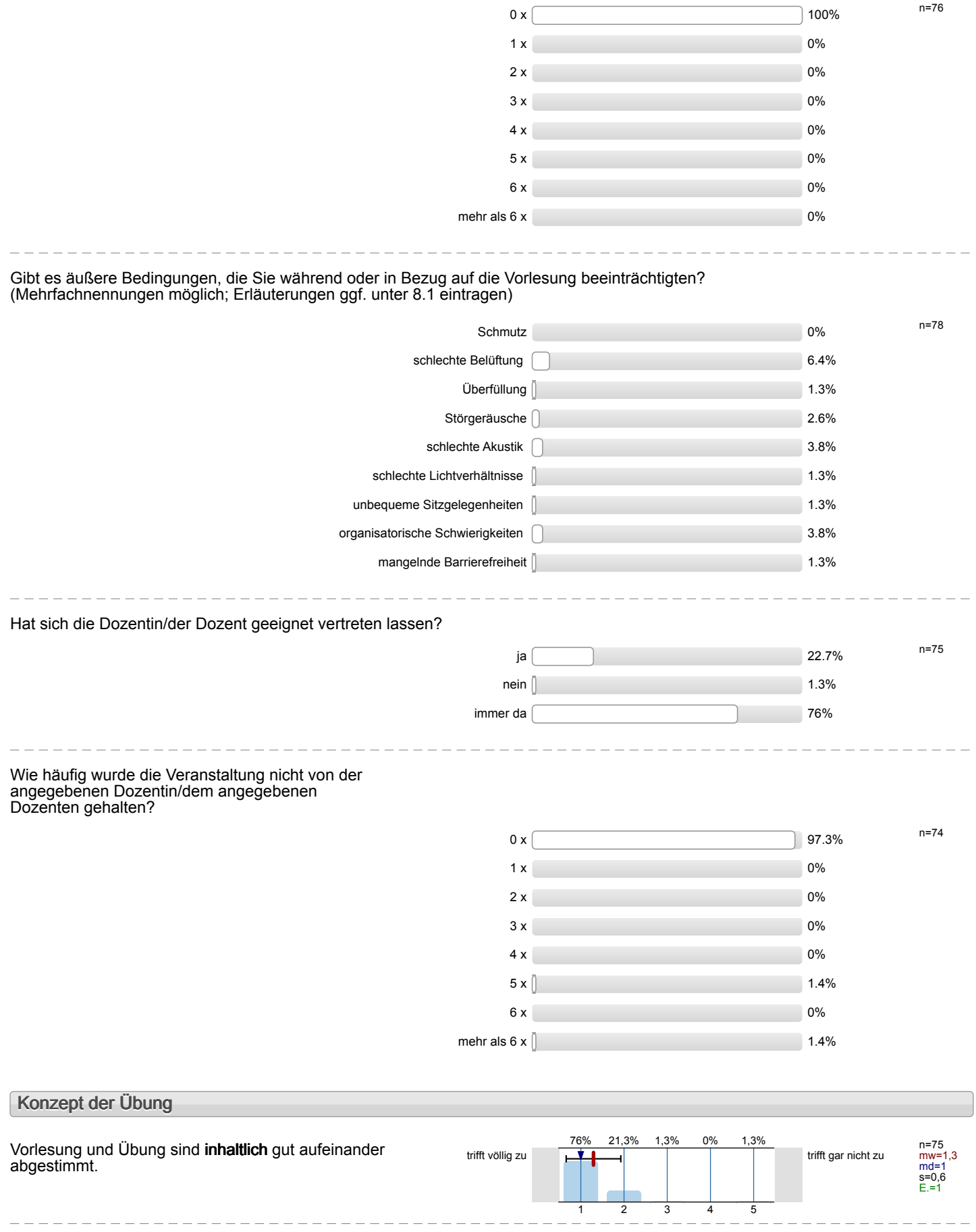

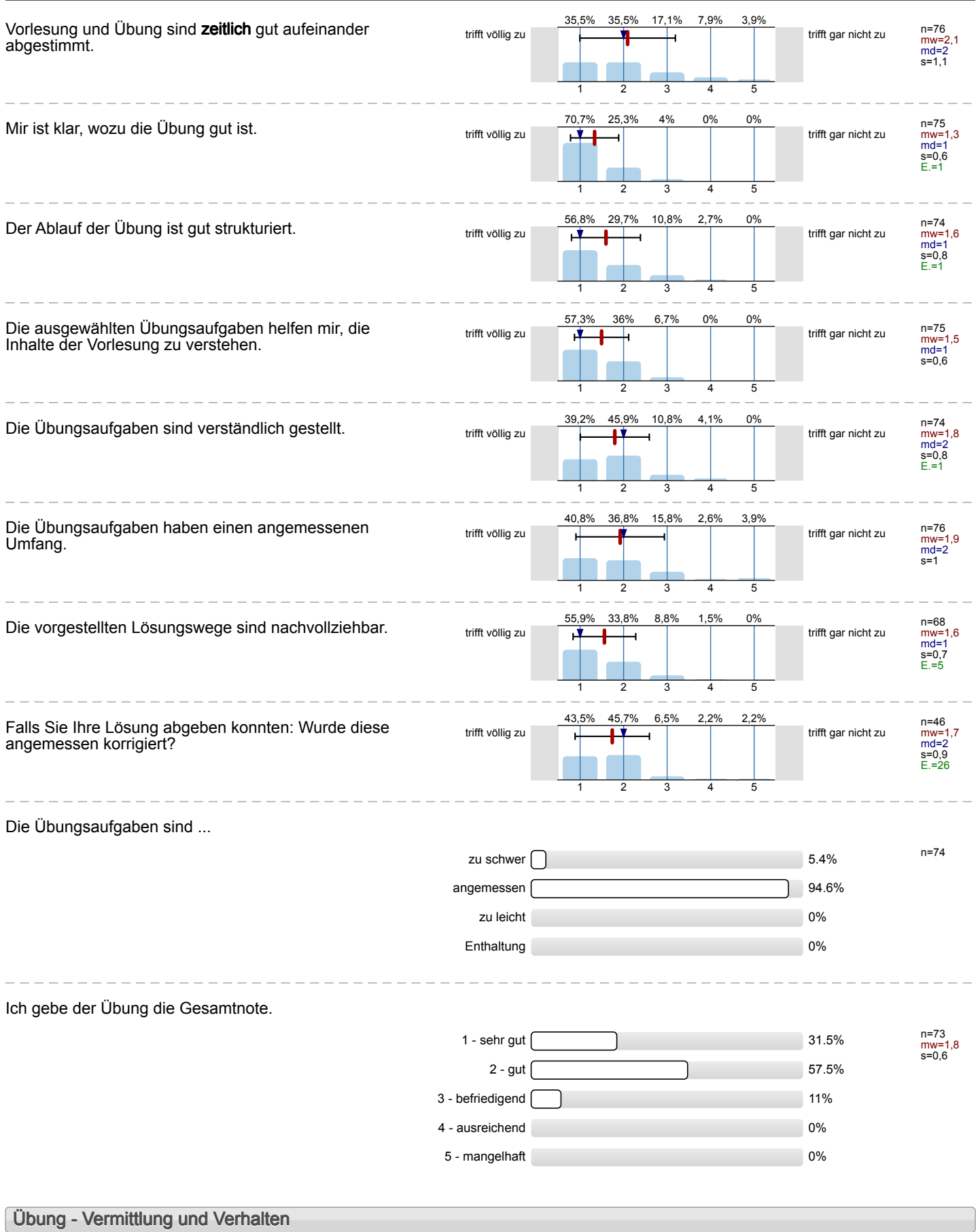

Die Dozentin/der Dozent ...

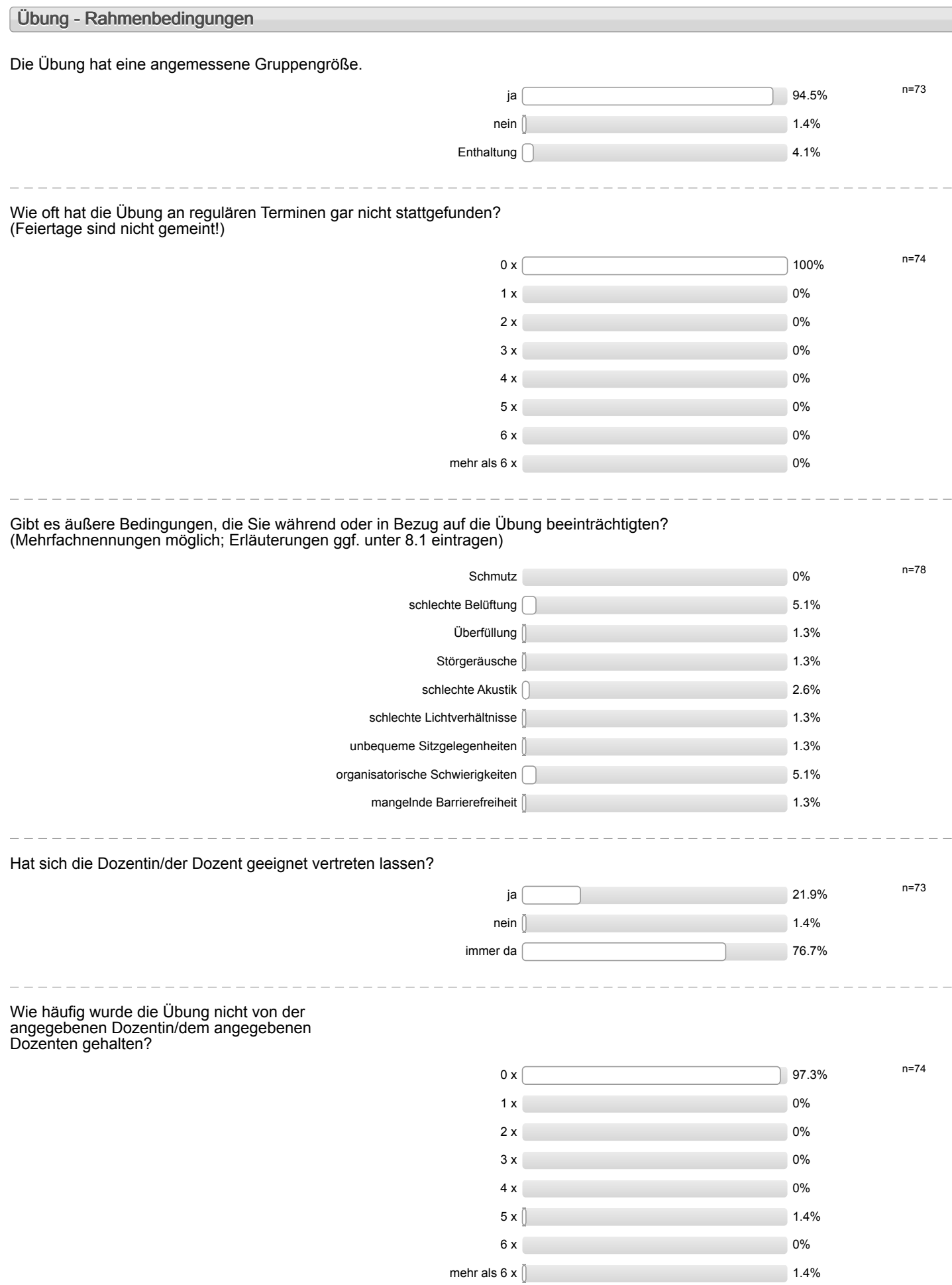

### **Besondere Anregungen / Kritik / Wünsche:**

Für Fragen und Anregungen rund um diese Studierendenbefragung **lehre@rwth-aachen.de**.

**Vielen Dank für Ihre Teilnahme an der Befragung!**

## **Profillinie**

Teilbereich: Mathematik

Titel der Lehrveranstaltung: (Name der Umfrage) Einstieg in Räumliches Denken und Konstruieren mit CAD - S (13ss-35826) (Vorlesung + Übung)

### **Konzept der Vorlesung**

Mir ist klar, wozu die Vorlesung gut ist. The trift völlig

Die Vorlesung hat eine klar erkennbare Struktur. Trifft völlig

Die Vorlesung kann mit den zur Verfügung gestellten Materialien (Skript, Lehrbuch, Handouts ...) gut nachbereitet werden.

Ich habe das nötige Vorwissen für diese Vorlesung. Trifft völlig

Die ausgewählten Beispiele helfen mir, die Inhalte der Vorlesung zu verstehen.

Es werden Zusammenfassungen an sinnvollen Stellen gemacht.

### **Konzept der Übung**

Vorlesung und Übung sind **inhaltlich** gut aufeinander abgestimmt.

Vorlesung und Übung sind **zeitlich** gut aufeinander abgestimmt.

Mir ist klar, wozu die Übung gut ist. trift völlig

Der Ablauf der Übung ist gut strukturiert. Trifft völlig

Die ausgewählten Übungsaufgaben helfen mir, die Inhalte der Vorlesung zu verstehen.

Die Übungsaufgaben sind verständlich gestellt. Trifft völlig

Die Übungsaufgaben haben einen angemessenen Umfang.

Die vorgestellten Lösungswege sind nachvollziehbar. trifft völlig

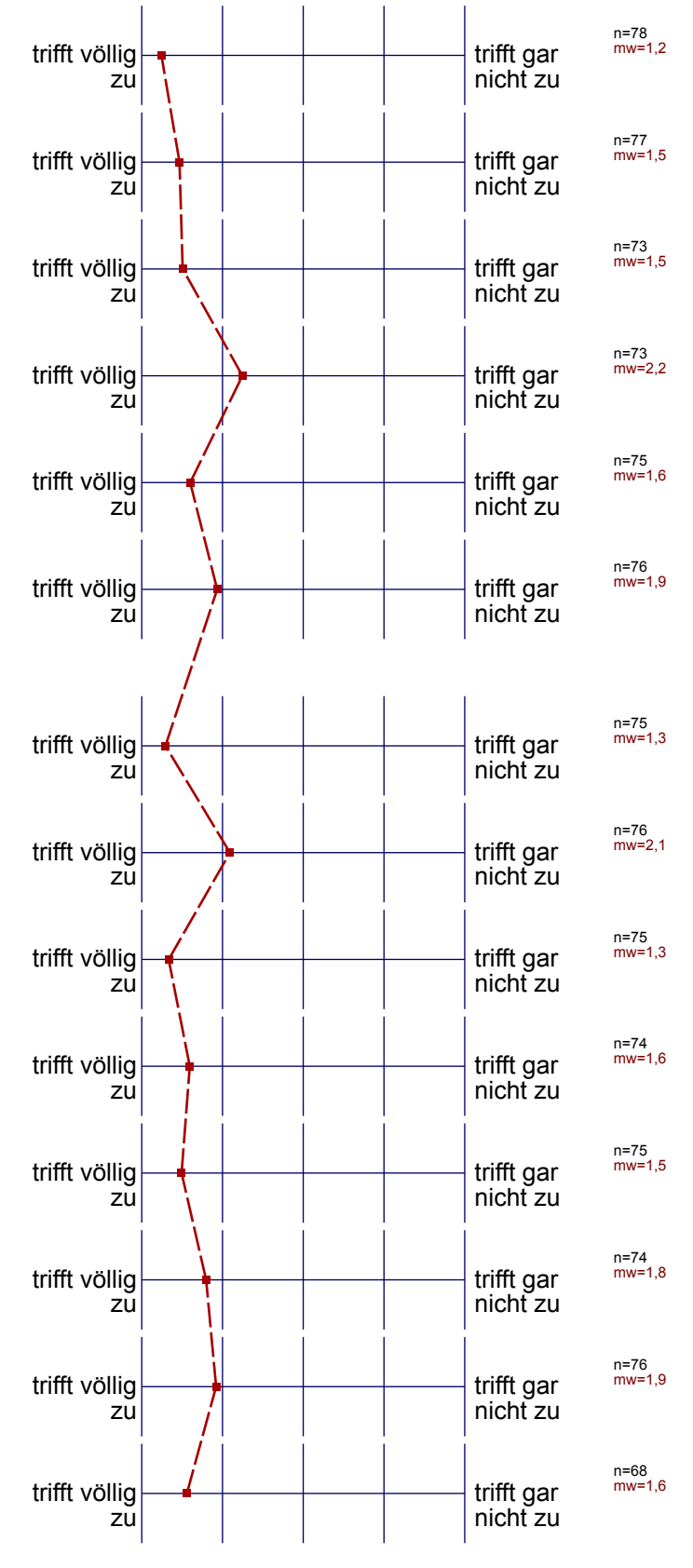

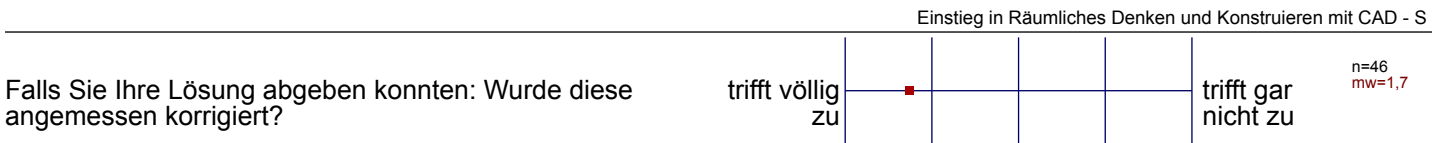

#### Auswertungsteil der offenen Fragen

#### **Besondere Anregungen / Kritik / Wünsche:**

Was finden Sie an dieser Veranstaltung besonders gut, was besonders schlecht? Wie kann die Veranstaltung (Präsentation, Medieneinsatz, Ausstattung ...) verbessert werden?

Bitte berücksichtigen Sie, dass durch Ihre handschriftlichen Äußerungen evtl. Rückschlüsse auf Ihre Person möglich sind. Daher sollten Sie Ihre handschriftlichen Kommentare ggf. **in Druckbuchstaben** eintragen. Eintragungen **außerhalb des markierten Feldes** fließen nicht in die Auswertung mit ein.

Die Läglichen Einheiten sind meiner Meinung mach zu lang angesetet, der man nach einer gewissen Zut abschaltet. Besondern Nochmittags sollt man eith wich eine zusätzliche

Pause vorschreiben.

De tägliche zeitrahmen erscheint mir für einen Vorkurs als zu

-etwas mehr Zeit für den Kurs

- Serverprobleme Lassen sich bei großen Gruppen<br>Leidernicht be<del>undte</del> vermeider (B Vecefstlung), dies bedeutet Keine zu Kleine Arbeitsflüche

Das Lerntempo und die Art des Lernens haben mir sehr auf gefallen Das Zusammenselgen der Bauteile hingegen war schr unibersichtlich, de man viele schritte ausführen musste, anne Sinn und Zweck davon zu Kennen, was die Fehlerserho sehr eischwert hat

Endlärung durch Kideren nehr gut, ober noch einege Unterschiene mischen Kideon und Strykturaerwrgen. Grouklaren erne gen.<br>Dreif ach er Erstellen der Dateien führt zu Verwierung und teil weise Kerlinhungse moldemen

Ich hätte gern der Fortgeschriftenenkurs in den 5 Tagen gennett.<br>Allerdings bränchte ich 10 Tage um alle Aufgaben zu beenden.<br>Bitte geben sie diesen Eattahmen, sodass ein Konzentriertes Arbeiten möglich<br>wird in end nicht n bekommen !!! "

-genevel sahr ambitionientes Tempo - feiturelse tangmierige Bautellersteilung ohne greßen Lernenfolg -eventuel auf die Arbeit mit den hiventor-frojekten genauer eingehe - beginnen mit kleineren Rojelt

Aller super, nur bleinte ungereintleiten en den Unterlagen durbenem.

I'm großen und janzen war alles super.<br>nur bätte ich auch gerne die Programmsteuerung durch ein Steuergerät geleskt.

Server sind oft überlastet > Einschränkung des Arbeitstempos Æ<sub>R</sub>/

Schr gut Strachturiert,<br>Sehr ausfahrlichel gute Grilderungen.

Sohn gote Videos.

- gules Konzept - Juies Konzept<br>- Bei den Videos die Überpange sorgfaltiger schneiden, manchmal dagelen.<br>- Abgehackt

Die Ausstattung und so ist super, aber ich finde, dass es zu wenige Pausen gibt! Auferdem sind die vielen Exhurse in den Videos teils unnötig und Rangweilig, dannan sie förden Kurs nicht -eigenes Leintempo übungen führen letare Strutchesieurs<br>- gute Estdarung<br>- gute Authalurg, zwischer cu 1 <del>Contigue</del> hohe<br>Cerngeschwindigheit Lemprotesse renem Ceminhables

 $Std\ell c$ 4+: Desonders quits - vorserfierte Unterlagen in Ordnern<br>- individvelles Avteitstempo durch Videosinoglich -Zugang 20 programm und Videos nach dem Kurs

Neanorbert mor sehr gut nun alles zu versiehen est. L'enere Empren und dann statt Vileos auch andere Dinge une Vo-führen aum Beauer

An figulen nufang bei " Trosten kleinigheiten" schnelt überdelent!

Räumliche Anordming (Platsierung der Elemente) einrelnen Rother Kernet besser (geneuer angegeben werken.

Es sollte für mehr Ruhe gesargt werden (laute Privatgesprache)

Dind 3 Zeichnungen der Einzelnen Baugrupen

Hos System mit der nicht klebenden Post-Its ist<br>nervenraubend -) Teilwase werden Exturse gemacht die nicht wirklich nützlich sind -) Für einen Vorkurs ist das Niveau zu hech angesetzt -) Der Zeitplan ist zu straft. Besonders für den Fortgeschriften enters!

In spateren Lektionen benotigte ich deutlich mehr Zeit fût die videos, als vorgeschen war. Um Rückstande ausgleichen zu bönnen, ware es hilfreich, menn auch die Teile der Grundkursaufgensem zur Vortür<br>gung slehen, somit wären die anderen Gruppenpartuer Verkenntnisse waren verhanden. Fur jemanden chne Verkenntnisse

(Gruppenpartner) war entweder die Zeit zu kurs oder die Übungen  $2u - s_0h$ wer/zu viel, Besonders gut war die hervorragend nochrollziekbare und konseyvent

aufeinander aufbauende Strukturierung

Korkenstnisse weren Vorhanden Für Neutinge zum eindenhen In dac Raumliche Deuhe besserbotone weniger un machen und nicht unnötig Zeit au echevereren Aufgabe zuvertrödeln. Lettioner receive autanger.

Die ganze Anfgaben von Lebetion 4 einel viel schwieriger als andere Lebeieren. Es kënnte mehr Zeit für die kusse plenen, dann't die Aufgaben komplete gelast warden kommen.

Das System nachdem die Ordney/Dateich angeordnet& sind<br>Ist schlässig. Sch natte min fedoch anfängtlich eine Einfährung indieses gewüngent

Joh fand die Unsekzung des Kurses wisgesamt schr gelungen! Kleinere Probleme ergaben sich aus dem zeitchnick (zum Ende hin), auersten lief aller glatt! Vielen Dank für das tolle Angelsch.

Tempo in hoch -> abung

Es sind sehr Viele Anfjaben. Es werden Gestimmt nicht  $\mu$ .